# **Python : listes et tuples (n-uplets)**

# **Les tuples**

Les tuples sont des **listes immuables** c'est à dire que l'on **ne peut pas modifier leur contenu après leur création**. On ne peut plus y ajouter d'objet ou en retirer. Les tuples se définissent en utilisant des **parenthèses** comme délimiteur.

#### **Création d'un tuple**

```
tuple vide = ()tuple_avec_plusieurs_valeurs = (1, 2, 5)
```
#### **Usage des tuples**

- affectation multiple :
- a,  $b = 3, 4$ (a, b) = (3, 4) *# équivalent à l'écriture précédente*
	- permettre à une fonction de renvoyer plusieurs valeurs :

```
def division(entier, divise par):
    #instructions à mettre pour calculer le quotient et le reste
     return quotient, reste
```
#### **Les opérations de calcul**

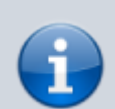

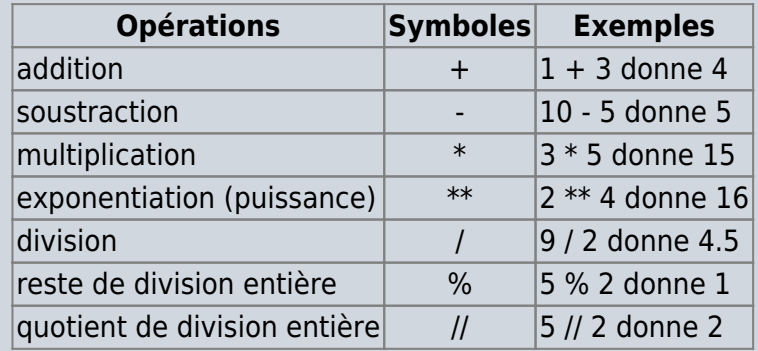

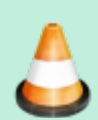

#### **Exercice sur les tuples**

Ecris un programme :

qui **demande** à l'utilisateur de saisir deux nombres, le dividende et le diviseur,

Last update: 2017/02/01 icn:facultatif:c\_langage\_python\_liste https://siocours.lycees.nouvelle-aquitaine.pro/doku.php/icn/facultatif/c\_langage\_python\_liste 16:27

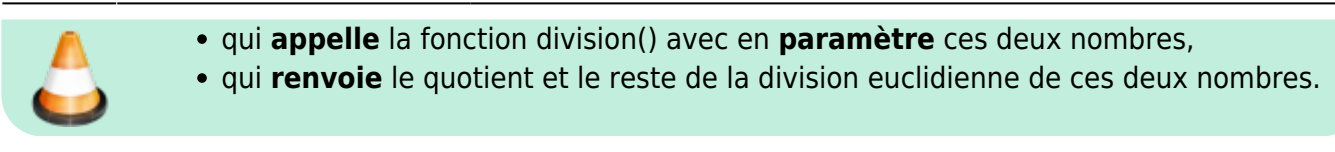

# **Les listes**

Les listes sont des objets qui peuvent contenir d'autres objets de n'importe quel type tel que des entiers, des réels, des chaînes de caractères.

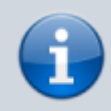

Les **listes** du langage Python correspondent aux **tableaux** dans d'autres langages de programmation.

## **Création d'une liste**

Il y plusieurs manières de créer une liste :

```
ma_liste1 = list() # création d'une liste vide à partir du
type list
ma_liste2 = [] # création d'une liste vide
ma_liste3 = [0]*5 # création d'une liste contenant 5 cases
avec la valeur 0
ma_liste4 = [0 for i n range(5)] # création d'une liste contenant 5 cases
avec la valeur 0
ma_liste5 = [1,2,3,"ICN",[ ]] # création d'une liste contenant 5 cases
avec des données de type différent
```
Voici le résultat de ces différentes créations de listes :

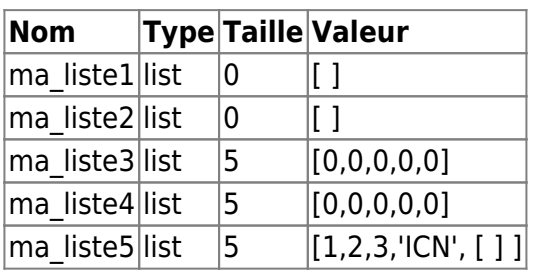

# **Accès à une case d'une liste**

Accès en lecture :

```
In []: ma liste5[3]Out[]: 'ICN'
```
mise à jour d'une case

In  $[]:$  ma liste5[3] = 'Informatique'

Le contenu de la liste a changé :

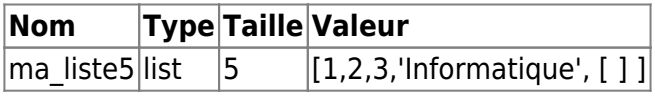

#### **Opérations sur les listes**

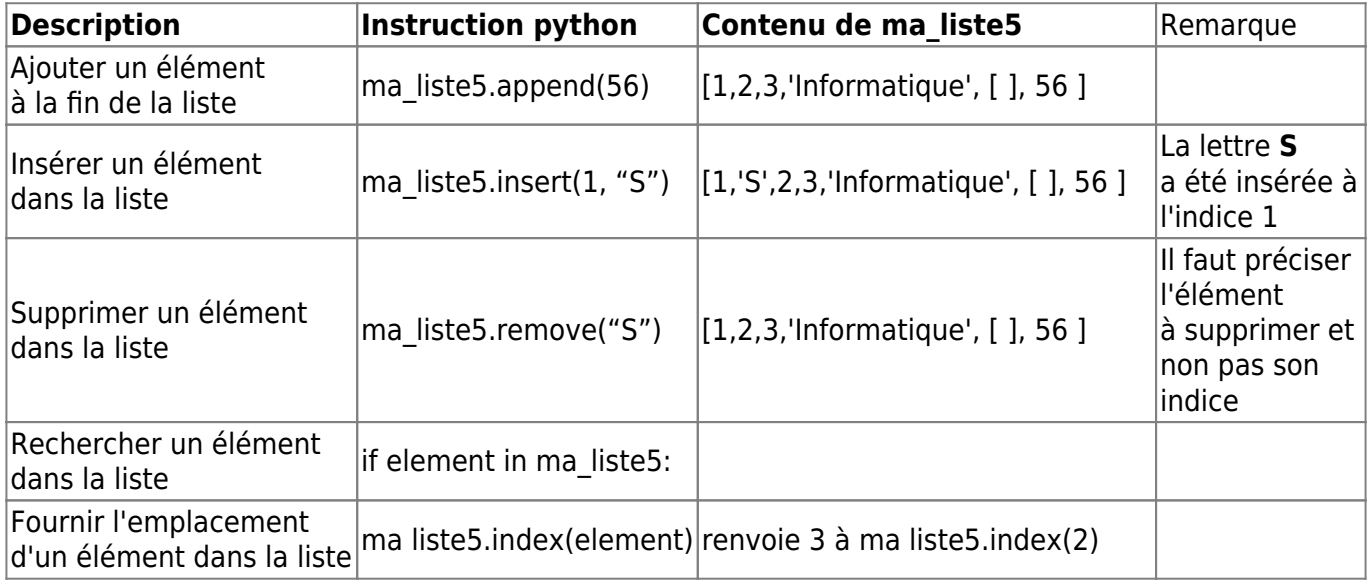

• Parcourir une liste

```
for element in ma_liste5:
    print(element)
```
La boucle for permet de **parcourir** la liste et la variable **element** va prendre successivement les valeurs de chaque élément de la liste.

Parcourir une liste avec la méthode enumerate

```
for element in enumerate(ma_liste5):
    print(element)
Cela renvoie
(0, 1)
(1, 2)
(2, 3)
(3, 'Informatique')
(4, [])(5, 56)
```
La boucle for permet de **parcourir** la liste et la variable **element** va prendre successivement un couple de valeurs constitué de l'indice et de la valeur de chaque élément de la liste. Il s'agit d'un **tuple** (n-uplets)

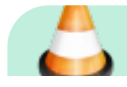

Last update: 2017/02/01 icn:facultatif:c\_langage\_python\_liste https://siocours.lycees.nouvelle-aquitaine.pro/doku.php/icn/facultatif/c\_langage\_python\_liste 16:27

#### **Exercice1**

Voici le programme qui permet de lancer 12 fois un dé et de compter le nombre de fois que l'on a tiré 1,2,3…

```
import random
k1=k2=k3=k4=k5=k6=0for i in range(1,13):
        de = random.random(1,6) print (de)
        if de==1:
                k1=k1+1 elif de==2:
                k^2=k^2+1 elif de==3:
                k3=k3+1 elif de==4:
                k4=k4+1 elif de==5:
                k5=k5+1 elif de==6:
                k6=k6+1print ("le nombre de ",1,"est ",k1)
print ("le nombre de ",2,"est ",k2)
print ("le nombre de ",3,"est ",k3)
print ("le nombre de ",4,"est ",k4)
print ("le nombre de ",5,"est ",k5)
print ("le nombre de ",6,"est ",k6)
```
Essayez de réaliser le même programme en utilisant des tableaux.

## **Exercice 2**

Écrire un programme qui trouve la plus grande note dans une liste de 10 notes.

Il faudra d'abord saisir les 10 notes. Pour cela, utilisez l'instruction permettant de saisir une valeur numérique que vous ajouterez dans le tableau.

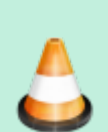

# **Exercice 3**

Ecris un programme répertoire permettant de donner le numéro de téléphone d'une personne à partir de son prénom. Pour cela, tu vas associer des numéros de téléphone à des prénoms en utilisant deux listes :

- la première liste **prenom** contiendra les prénoms de telle sorte que le prénom d'une personne soit accessible par **prenom[i]**,
- la deuxième liste **tel** contiendra le numéro de téléphone de sorte que le numéro **tel[i]** soit associé à la personne **prenom[i]**.

Ton programme doit contenir la liste de 10 prénoms et permettre de donner le numéro de téléphone d'un prénom que l'utilisateur va saisir. On suppose que les données ne seront pas saisies par l'utilisateur, mais directement entrées dans le programme.

#### **Exercice 4**

Ecrire un programme qui permet la saisie de 4 éléments: le numéro de jour dans la semaine le numéro de jour dans le mois le numéro de mois l'année Après avoir contrôlé la valeur de ces 4 données, vous ferez afficher le nom du jour dans la semaine, le numéro du jour, le mois, et l'année. Pour l'année, si sa valeur est inférieure à 17, c'est une année 2000, sinon, c'est une année 1900.

Exemple de saisie: 3, 10, 5, 16 Affichage correspondant: Mercredi 10 mai 2016.

#### **Les listes bidirectionnelles**

Pour représenter une table à double entrée, on peut utiliser les listes de la manière suivante comme pour gérer ce tableau de 4 lignes de 3 colonnes.

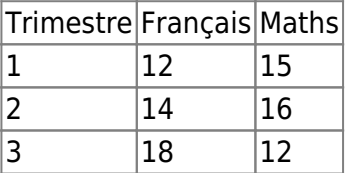

Création de la liste **notes** avec les différentes cases contenant la valeur 0:

```
notes = [ [00 for i in range(4)] for i in range(3)]
```
La liste notes se présente ainsi :

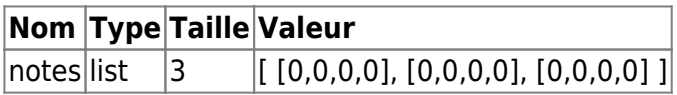

La case de la colonne **i** et la ligne **j** de la liste notes est désignée par l'expression **notes[i][j]**. Pour mettre la note 15 en Maths au premier trimestre on écrit l'instruction suivante :

Last update: 2017/02/01 icn:facultatif:c\_langage\_python\_liste https://siocours.lycees.nouvelle-aquitaine.pro/doku.php/icn/facultatif/c\_langage\_python\_liste 16:27

 $notes[2][1] = 15$ 

La liste **notes** est modifiée :

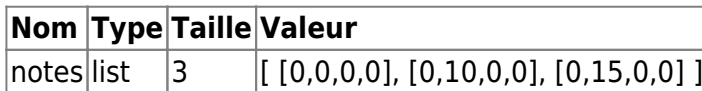

## **Retour au cours : Les instructions du langage Python**

[Cours : Les instructions du langage Python](https://siocours.lycees.nouvelle-aquitaine.pro/doku.php/icn/facultatif/c_langage_python)

From: <https://siocours.lycees.nouvelle-aquitaine.pro/> - **Les cours du BTS SIO**

Permanent link: **[https://siocours.lycees.nouvelle-aquitaine.pro/doku.php/icn/facultatif/c\\_langage\\_python\\_liste](https://siocours.lycees.nouvelle-aquitaine.pro/doku.php/icn/facultatif/c_langage_python_liste)**

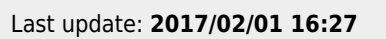

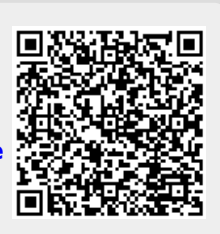